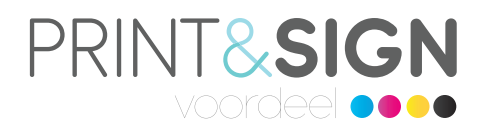

## **Diepzwart versus gewoon zwart**

Bij het ontwerpen en opmaken van jouw bestanden gebruik je regelmatig de kleur zwart. Sterker nog, het is een van de meest toegepaste kleuren in ontwerpen. Maar zwart is niet altijd 'gewoon' zwart: deze kleur kent vele variaties.

## **Hoe lever jij nou de beste kleur zwart aan in jouw ontwerp?**

Voor digitaal printen gebruik je voor de meeste ontwerpen standaard de CMYK-verhouding C0% M0% Y0% K100%, maar er zijn natuurlijk genoeg situaties te bedenken waarin deze CMYK formule een te karig effect geeft. Hiervoor kun je een percentage van de drie andere kleuren toevoegen om een dieper zwart te bereiken. Houd er rekening mee dat, hoe minimaal dan ook, het toevoegen van de andere drie kleuren invloed hebben op de tint van het zwart.

- Standaard zwart normaal zwart: C0/M0/Y0/K100
- Diep zwart oud Photoshop zwart: C63/M52/Y51/K100
- Koel zwart zwart met een lichte blauwtint: C60/M0/Y0/K100
- Warm zwart zwart met een lichte roodtint: C0/M60/Y30/K100
- Registratie zwart zwart voor registratie tekens: C100/M100/Y100/K100
- Designer zwart een donker, enigszins koel, zwart: C70/M50/Y30/K100

Let op: gebruik je de verhouding C100/M100/Y100/K100 in de opmaak van je bestand? Geef dit dan niet de steunkleur 'registratie'. Dan krijgt je waarschijnlijk niet het gewenste effect.

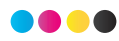